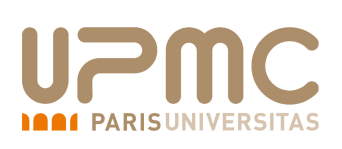

Nom : Prénom :

## Introduction aux Bases de Données – 2I009 Interrogation écrite du 19 avril 2019 - Groupe 4 Durée : 25 minutes

On souhaite créer la base de données contenant des blogs et leurs articles. Voici le schéma relationnel correspondant :

BLOG ( $idB$ , nomAuteur, url, dateCreation, nbAbonnes ) | ARTICLE ( $idA$ , titre, contenu,  $idBlog^*$ )

où les attributs qui forment la clé primaire de chaque relation sont soulignés et les clés étrangères sont signalées avec un astérique.

[C1] : Les attributs nomAuteur et titre sont des chaînes de caractères ne dépassant pas 20 lettres. L'url d'un blog et le contenu d'un article peuvent avoir jusqu'à 200 caractères. Les identifiants et l'âge sont des chiffres.

[C2] : La date de création d'un blog est, par défaut, la date du jour. Autrement, elle ne peut pas être inférieure au 02 janvier 2010.

[C3] : Le nom de l'auteur est obligatoirement renseigné.

[C4] : L'url d'un blog commence par "www".

[C5] : Le nombre d'abonnés ne peut pas être négatif.

## Question 1 (5 points)

Donnez les requêtes de créations des tables BLOG et ARTICLE en considérant les 5 contraintes et les clés primaires/étrangères.

Réponse :

Réponse :

Question 2 (2 points) Créez 2 insertions dans chaque table dont un blog sans article. Réponse :

Question 3 (1 point)

Le premier blog a un énorme succès. Mettez à jour son nombre d'abonnés qui est de 5000.

## Réponse :

## Question 4 (5 points)

Créez un bloc PL/SQL qui affiche l'url des blogs suivie du titre de leurs articles sauf s'il y a plus de 50 articles, dans ce cas, n'affichez que l'url du blog.

Réponse :

Question 5 (2 points) Supprimez les blogs. Réponse :